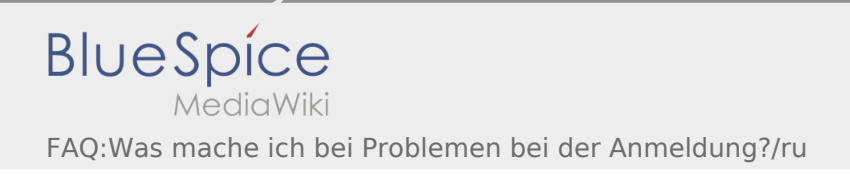

## Inhaltsverzeichnis

Nach Versionen suchen bis Jahr: 202<sup>2</sup> und Monat: [Markierungs-](https://driverappwiki.intime.de/DriverApp/index.php/Spezial:Markierungen)Filter: Anzeigen

Zur Anzeige der Änderungen einfach die zu vergleichenden Versionen auswählen und die Schaltfläche "Gewählte Versionen vergleichen" klicken.

- (Aktuell) = Unterschied zur aktuellen Version, (Vorherige) = Unterschied zur vorherigen Version
- Uhrzeit/Datum = Version zu dieser Zeit, Benutzername/IP-Adresse des Bearbeiters, K = Kleine Änderung

## Gewählte

(Aktuell | [Vorherige](https://driverappwiki.intime.de/DriverApp/index.php?title=FAQ:Was_mache_ich_bei_Problemen_bei_der_Anmeldung%3F/ru&diff=3610&oldid=3609))[17:19, 14. Aug. 2018](https://driverappwiki.intime.de/DriverApp/index.php?title=FAQ:Was_mache_ich_bei_Problemen_bei_der_Anmeldung%3F/ru&oldid=3610)

[Korezki](https://driverappwiki.intime.de/DriverApp/index.php?title=Benutzer:Korezki&action=view) [\(Diskussion](https://driverappwiki.intime.de/DriverApp/index.php?title=Benutzer_Diskussion:Korezki&action=edit&redlink=1) | [Beiträge](https://driverappwiki.intime.de/DriverApp/index.php/Spezial:Beitr%C3%A4ge/Korezki)) . . (301 Bytes) (+33 Bytes) [Freigegeben: 15:01, 4. Okt. 2018 | [Weiske,](https://driverappwiki.intime.de/DriverApp/index.php/Benutzer:Weiske)  [Kevin](https://driverappwiki.intime.de/DriverApp/index.php/Benutzer:Weiske) ]

[\(Aktuell](https://driverappwiki.intime.de/DriverApp/index.php?title=FAQ:Was_mache_ich_bei_Problemen_bei_der_Anmeldung%3F/ru&diff=3610&oldid=3609) | [Vorherige](https://driverappwiki.intime.de/DriverApp/index.php?title=FAQ:Was_mache_ich_bei_Problemen_bei_der_Anmeldung%3F/ru&diff=3609&oldid=3345))[17:17, 14. Aug. 2018](https://driverappwiki.intime.de/DriverApp/index.php?title=FAQ:Was_mache_ich_bei_Problemen_bei_der_Anmeldung%3F/ru&oldid=3609)

[Korezki](https://driverappwiki.intime.de/DriverApp/index.php?title=Benutzer:Korezki&action=view) [\(Diskussion](https://driverappwiki.intime.de/DriverApp/index.php?title=Benutzer_Diskussion:Korezki&action=edit&redlink=1) | [Beiträge](https://driverappwiki.intime.de/DriverApp/index.php/Spezial:Beitr%C3%A4ge/Korezki)) . . (268 Bytes) (+48 Bytes)

[\(Aktuell](https://driverappwiki.intime.de/DriverApp/index.php?title=FAQ:Was_mache_ich_bei_Problemen_bei_der_Anmeldung%3F/ru&diff=3610&oldid=3345) | [Vorherige](https://driverappwiki.intime.de/DriverApp/index.php?title=FAQ:Was_mache_ich_bei_Problemen_bei_der_Anmeldung%3F/ru&diff=3345&oldid=3344))[16:35, 7. Aug. 2018](https://driverappwiki.intime.de/DriverApp/index.php?title=FAQ:Was_mache_ich_bei_Problemen_bei_der_Anmeldung%3F/ru&oldid=3345)

[Weiske](https://driverappwiki.intime.de/DriverApp/index.php/Benutzer:Weiske) ([Diskussion](https://driverappwiki.intime.de/DriverApp/index.php?title=Benutzer_Diskussion:Weiske&action=edit&redlink=1) | [Beiträge\)](https://driverappwiki.intime.de/DriverApp/index.php/Spezial:Beitr%C3%A4ge/Weiske) K . . (220 Bytes) (0 Bytes) . . (1 Version importiert)

[\(Aktuell](https://driverappwiki.intime.de/DriverApp/index.php?title=FAQ:Was_mache_ich_bei_Problemen_bei_der_Anmeldung%3F/ru&diff=3610&oldid=3344) | Vorherige)[16:20, 7. Aug. 2018](https://driverappwiki.intime.de/DriverApp/index.php?title=FAQ:Was_mache_ich_bei_Problemen_bei_der_Anmeldung%3F/ru&oldid=3344)

[Weiske](https://driverappwiki.intime.de/DriverApp/index.php/Benutzer:Weiske) ([Diskussion](https://driverappwiki.intime.de/DriverApp/index.php?title=Benutzer_Diskussion:Weiske&action=edit&redlink=1) | [Beiträge\)](https://driverappwiki.intime.de/DriverApp/index.php/Spezial:Beitr%C3%A4ge/Weiske) . . (220 Bytes) (+220 Bytes)

## Gewählte